## **MediaFlow Crack With Full Keygen Free Download**

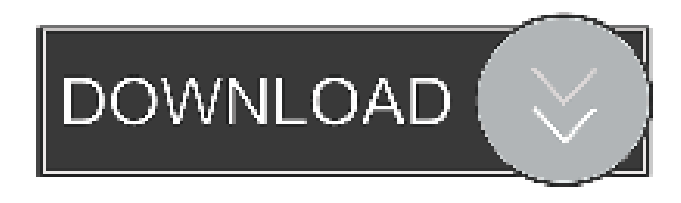

## **MediaFlow [Win/Mac] [Updated] 2022**

MediaFlow For Windows 10 Crack is an extension of built-in Media Library. It combines all the functions of Media Library (i.e. Create, Edit, Delete, Add... media items, Library Manager, Media Index and Media Library Quick Search) in a new view, with some additional features. Like Media Library, you can access it via the Media Views>Media Flow>Media Flow menu. The main advantage of this plugin is its compact size and usage. It can run on both standalone PCs and networks. It is compatible with both MTP and UMTP and can import, export, search and manage a wide range of multimedia files, including audio, video, podcasts, video games, and files on removable devices. Media Flow is compatible with the following plugins and themes: • CTK 3.5+ • CTK 3.5+ Powered by Blackbaud • CTK 3.5+ • CTK 3.5+ • CTK 3.5+ with Piwigo • CTK 3.5+ with Piwigo • CTK 3.5+ with Piwigo • CTK 3.5+ with Piwigo • CTK 3.5+ with Piwigo • CTK 3.5+ • CTK 3.5+ with Piwigo • CTK 3.5+ with Piwigo • CTK 3.5+ with

### **MediaFlow Crack Full Product Key**

Cracked MediaFlow With Keygen is an application which allows you to build your own media library. It can be used as a video player or as a video server. ========================================================= ======================================================================================= ======= =============================================================================== ======================================================================== Q: How to add jquery ui toolbar I'm using Jquery UI (1.8.1) in a web app. In all other parts of my app, I'm using toolbars to change the height of my browser window. When I try to add a toolbar to my jquery ui form (all the way at the bottom), it doesn't appear. I was wondering if anyone else has experienced this issue? Any help would be much appreciated. A: Take a look at the Grid Layout plugin. I'm not sure if there's a widget version for jQuery UI, but you can set the grid to stretch from a specific element. \$("#myDiv").grid({ border: false, span: 3, wrap: false, fit: true, autoWidth: false }); the ultimate purpose of this review was to demonstrate that a central photodetector can be used as a suitable detector for quantifying the effect of \*in-vivo\* grafting on the subsequent migration of dentinogenesis on the underlying bone without any sample preparation for histological analysis. Nevertheless, although we did not present data on the regeneration potential of all the grafting materials tested, we anticipate that the methodology

presented here will be useful for future studies. Future studies will investigate the long-term efficacy of these grafting materials, as well as the effect of laser treatment on the regeneration of these materials \*in vivo\*. Conclusions {#sec1-5} =========== Within the limitations of this study, the following conclusions were drawn:

Within the limitations of this \*in vivo\* study, at the 6^th^ week, the laser treatment enhanced the healing response of dentin and cementum in the treatment site in comparison with the other groups.Laser treatment on irradiated porcine femurs showed better results in terms of bone regeneration in comparison to non-irradiated femurs at 4 and 6 weeks after the grafting procedure.Laser treatment of the irradiated femurs 77a5ca646e

# **MediaFlow [Mac/Win]**

MediaFlow is a native Windows media player for Windows Vista and Windows 7. Category:Media players Category:Windows multimedia softwareClick on the play button to listen to report. September 10th, 2018 marks the first day of fall harvest season for farmers across the state. It's estimated that up to 35,000 acres of apples and a small number of berry crops will be picked by hand. According to the U.S. Department of Agriculture's, about 24 million of those 35,000 acres of apples are expected to be picked by hand, including this year's hard season varieties. Seth Ingram, Agricultural Marketing Specialist, says the harvest is about more than apples. "We're finding apples for baking and so we're going to be supplying some of those fresh market supplies for customers who might be doing their Halloween pie baking in the near future." The number of berry growers in Oregon, while low, is growing. Elaine Denning, Extension Berry Specialist at Oregon State University, says she expects about 2,000 acres of this season's flavor and sugar sweeteners berry crops will be picked by hand. "About 60 percent of those will be picked by people working for themselves, and about 40 percent by

### **What's New in the?**

Adds a media view that displays a list of media matching a given selection.

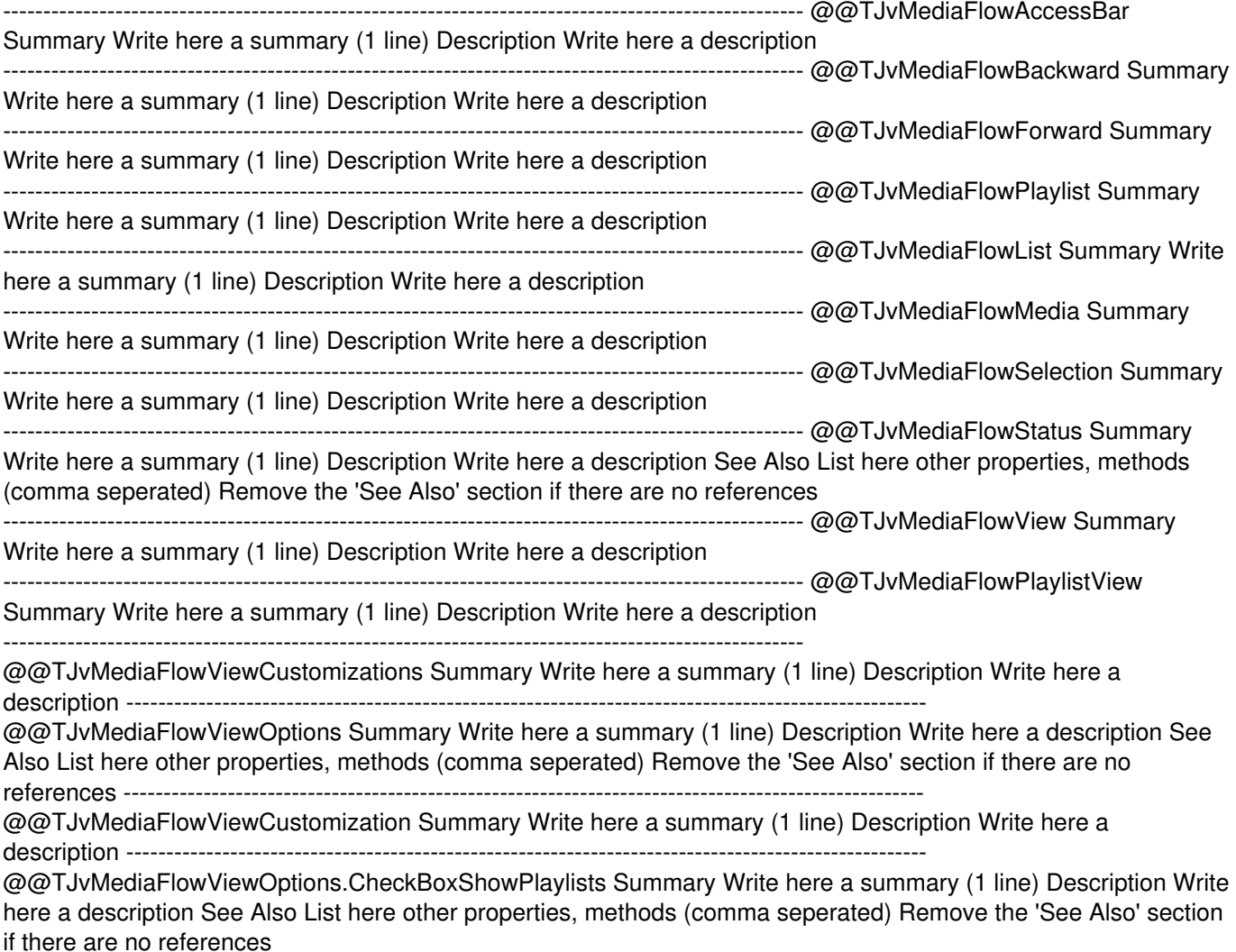

## **System Requirements For MediaFlow:**

Supported OS: Windows 7/8/8.1/10 RAM: 3GB (minimum) Video Card: DirectX 10-compatible video card with 128MB of video memory DirectX: Version 10.0 (DirectX 9.0 is not supported) Storage: 4GB available space Additional Notes: This tool is designed to facilitate the process of playing the game online. You will need a valid account and should have Internet access. This tool is not guaranteed to work for every application, nor will it work for every publisher

Related links:

- <https://pteridoportal.org/portal/checklists/checklist.php?clid=6863> <https://wakelet.com/wake/uaks0J1x6svDiRqbJ3hJp>
- <https://virtualanalytics.ai/cloc-crack-x64/>
- [https://skininalinatpugasd.wixsite.com/unafclipes::unafclipes:WoJSEs9ziw:skininalinatpugasdo@mail.com/post/service](https://skininalinatpugasd.wixsite.com/unafclipes::unafclipes:WoJSEs9ziw:skininalinatpugasdo@mail.com/post/service-watchdog-crack-free-download-win-mac)[watchdog-crack-free-download-win-mac](https://skininalinatpugasd.wixsite.com/unafclipes::unafclipes:WoJSEs9ziw:skininalinatpugasdo@mail.com/post/service-watchdog-crack-free-download-win-mac)
- <http://rt2a.org/wp-content/uploads/2022/06/alysitz.pdf>
- [https://www.afrogoatinc.com/upload/files/2022/06/IGUpxvztYpD8kB4doMnX\\_06\\_d23e1e573103f88921baa6b64d131ea8\\_file](https://www.afrogoatinc.com/upload/files/2022/06/IGUpxvztYpD8kB4doMnX_06_d23e1e573103f88921baa6b64d131ea8_file.pdf) [.pdf](https://www.afrogoatinc.com/upload/files/2022/06/IGUpxvztYpD8kB4doMnX_06_d23e1e573103f88921baa6b64d131ea8_file.pdf)
- <https://cotram.org/checklists/checklist.php?clid=15814>
- <http://www.ndvadvisers.com/wp-content/uploads/2022/06/sayhan.pdf>
- [https://pure-depths-65017.herokuapp.com/Portable\\_SEExplorer.pdf](https://pure-depths-65017.herokuapp.com/Portable_SEExplorer.pdf)

<http://jwmarine.org/renee-passnow-crack-free-download/>